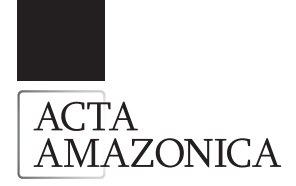

Celso Paulo de AZEVEDO<sup>1</sup>, Carlos Roberto SANQUETTA<sup>2</sup>, Jose Natalino Macedo SILVA<sup>3</sup>, Sebastião Amaral MACHADO<sup>4</sup>, Cíntia Rodrigues SOUZA<sup>5</sup>, Milena Marmentine de OLIVEIRA<sup>6</sup>

#### **RESUMO**

O modelo SYMFOR foi utilizado para simular os processos ecológicos de crescimento, mortalidade e recrutamento e o manejo de uma floresta de terra firme na Amazônia Oriental. Na simulação foram utilizadas todas as árvores com DAP ≥ 5 cm, medidas em 40 parcelas permanentes de 1,0 ha, sendo 36 exploradas e quatro não exploradas. As parcelas foram medidas em 1984, exploradas em 1985 e remedidas em 1986, 1988, 1990, 1994, 1996 e 2004. Usaram-se dez grupos de espécies para descrever os processos naturais e o comportamento de cada árvore. Na avaliação do desempenho do modelo, os resultados da simulação foram comparados com os dados reais que descrevem a recuperação da floresta dezenove anos após a exploração. Os tratamentos, combinações de intensidades de exploração (15%, 25% e 35% do volume total das árvores com DAP > 60 cm) com intensidades de desbastes (0%, 30%, 50% e 70% da área basal original), foram analisados como estratégias de manejo. O modelo foi aplicado também para simular o manejo florestal atualmente praticado na Amazônia, com extração de 30 m3 ha-1 e com um ciclo de corte de 30 anos. Resultados mostram que a semelhança entre os dados observados e simulados pelo SYMFOR validou o modelo para representar a dinâmica da floresta não explorada. Na simulação das práticas atuais de manejos aplicados na floresta amazônica, sugere-se que os benefícios financeiros diminuem com as sucessivas colheitas e, conseqüentemente, o rendimento de volume de madeira não é sustentável.

PALAVRAS-CHAVE: Manejo florestal, Modelos de crescimento, Amazônia, SYMFOR, SIMFLORA.

## **Simulation of forest management strategies in the Amazon using the SYMFOR model**

#### ABSTRACT

The SYMFOR model was used to simulate the ecological processes of tree growth, mortality and recruitment, and the forest management processes, in the terra firme forests of the eastern Amazon. The simulation utilized all the trees that have **a** diameter greater than 5 cm, from 40 permanent sample plots of 1 ha each (36 logged and 4 unlogged). The stand was measured in 1984, logged in 1985 and remeasured in 1986, 1988, 1990, 1994, 1996 and 2004. Ten species groups are used to describe the natural processes affecting tree behavior. Model performance compares the simulation results with real data describing the forest recovery for 19 years following logging. The treatments, combinations of logging intensities (15%, 25% and 35% of the total volume of the trees higher than 60 cm of DBH had been tested) and thinning intensities (0%, 30%, 50% and 70% of the original basal area) were analyzed as management strategies. The model was applied to simulate current forest management practice in the Brazilian Amazon, with 30 m<sup>3</sup> ha<sup>-1</sup> of timber extracted with a cutting cycle of 30 years. Results show that the similarity among observed and simulated data for SYMFOR validated the model to represent the dynamics of the unlogged forest. In the simulation of the current management practice applied in the Amazon forest, it is suggested that the financial benefits decrease with successive harvests and, consequently, the timber volume cannot be sustained.

KEYWORDS: Forest management, Growth models, Amazon, SYMFOR, SIMFLORA.

<sup>1</sup> Engenheiro Florestal, Dr., Pesquisador, Embrapa Amazônia Ocidental, km 29 da AM 010, Caixa Postal 319, 69011-970, Manaus – AM. e-mail: celso@cpaa.embrapa.br

<sup>2</sup> Engenheiro Florestal, PhD., Professor Adjunto, Universidade Federal do Paraná, Departamento de Ciências Florestais, Av. Lothário Meissner, 3400 – Jardim Botânico – Campus III, 80210-170, Curitiba – PR. e-mail: sanqueta@floresta.ufpr.br

<sup>3</sup> Engenheiro Florestal, PhD., Pesquisador, Embrapa Amazônia Oriental, Trav. Dr. Enéias Pinheiro s/n, Caixa Postal 48, Bairro do Marco, 66095-100, Belém – PA. e-mail: natalino. silva@cgiar.org

<sup>4</sup> Engenheiro Florestal, PhD., Professor Titular, Universidade Federal do Paraná, Departamento de Ciências Florestais, Pesquisador 1A do CNPq, Av. Lothário Meissner, 3400 – Jardim Botânico – Campus III, 80210-170, Curitiba – PR. e-mail: sammac@floresta.ufpr.br

<sup>5</sup> Engenheira Florestal, MSc., Pesquisadora, Embrapa Amazônia Ocidental, km 29 da AM 010, Caixa Postal 319, 69011-970, Manaus – AM. e-mail: cintia@cpaa.embrapa.br

<sup>©</sup>Estudante de Engenharia Florestal, Bolsista PET, Estagiária LIF, Universidade Federal do Paraná, Departamento de Ciências Florestais, Av. Lothário Meissner, 3400 – Jardim Botânico – Campus III, 80210-170, Curitiba – PR. e-mail: mifloresta@ufpr.br

## **INTRODUÇÃO**

**ACTA** 

**AMAZONICA** 

Foram produzidos poucos modelos de simulação que descrevessem a dinâmica da floresta primária ou manejada na Amazônia brasileira. Kammesheidt *et al*. (2002) e Finegan (1992) construíram modelos de crescimento de florestas secundárias em terras agrícolas. Stone (1998) simulou a avaliação econômica da extração de madeira para um período de 10 anos, mas não incluiu modelos de crescimento de árvores. Dale *et al*. (1994) modelaram práticas de uso da terra, focalizando em desmatamento para agricultura.

Somente o modelo CAFOGROM (Alder, 1995; Alder & Silva, 2000) tenta simular crescimento de árvores para o manejo florestal na Amazônia Oriental. O CAFOGROM é um modelo de Cohort. Estes modelos não são espacialmente explícitos e não consideram as mudanças de crescimento causado pela intervenção do manejo. Eles podem fazer predições da produção, mas terão pouca sensibilidade aos detalhes de alternativas silviculturais ou estratégias de manejo, particularmente, em termos de níveis de danos da colheita, estruturas espaciais criadas na floresta e mudanças na composição de espécies.

Vanclay (1994) introduziu vários tipos de modelos produzidos para florestas tropicais. Phillips *et al*. (2003) mostram outros modelos que foram usados para descrever crescimento, ecologia e produção em florestas tropicais.

O maior desafio dos que trabalham com manejo florestal é definir o ciclo de corte ótimo que assegure a sustentabilidade dos recursos em longo prazo. Com este propósito o Institute of Ecology and Resource Management, University of Edinburgh, desenvolveu o SYMFOR.

O SYMFOR (SIMFLORA) é uma estrutura usada para simular os efeitos do manejo no crescimento e no rendimento futuro de florestas tropicais (Phillips; van Gardingen, 2001,a,b; Phillips *et al*., 2001; Phillips *et al*., 2002a; Phillips *et al*., 2003; Phillips *et al*., 2004). A estrutura é composta de modelos de processos naturais (ecológicos) e de manejo florestal (silviculturais). A finalidade do modelo é simular a maneira como as árvores individuais entram no povoamento (recrutamento), crescem e saem do povoamento (mortalidade).

O SYMFOR trabalha com parcelas de um hectare de floresta. Considera-se esse hectare como sendo representativo da área total, assumindo uniformidade em relação à composição de espécies, às características de solo, às práticas de manejo anteriores e a outros fatores que podem afetar o crescimento das árvores. Desta maneira, o SYMFOR é um modelo de povoamento, simulando a dinâmica florestal em várias unidades de manejo ao invés de modelar a floresta como um todo.

O componente de crescimento prediz o incremento anual em diâmetro para uma árvore individual; o componente de mortalidade representa a probabilidade da morte de árvores individuais e o componente de recrutamento simula o ingresso de árvores além do diâmetro mínimo limite de 5 cm.

O modelo de Opções de Manejo da Floresta é usado para simular os efeitos de tratamentos silviculturais e da colheita. Esta parte do SYMFOR permite ao usuário definir um sistema de manejo para a floresta e por em prática no sistema.

O modelo usa dados amostrais de parcelas permanentes de árvores com DAP ≥ 5 cm. As seguintes informações são requeridas para cada árvore: a) Número da árvore, identificador único; b) Posição da árvore (coordenadas x e y, em metros); c) Diâmetro à altura do peito (DAP em cm); d) Agrupamento Ecológico de Espécies (1-10) e; e) Agrupamento de Utilização da Espécie (1-10).

Existem dez grupos ecológicos de espécies que são usados para descrever diferenças na ecologia entre as árvores. Cada grupo ecológico de espécies tem sua própria função de crescimento, recrutamento e mortalidade. A estrutura das equações é a mesma para todos os grupos, mas as constantes ou coeficientes são diferentes. Isto significa que o modelo prediz diferentes respostas (por exemplo, taxa de crescimento, recrutamento ou mortalidade) para cada grupo de espécies.

O SYMFOR trabalha com intervalo de tempo anual, com uma série de funções executadas todos os anos Os principais processos florestais modelados são:

1. Crescimento de árvores individuais ou incremento anual em diâmetro: é calculado para cada árvore. A equação usada para calcular crescimento tem a mesma forma para todas as árvores que foram calibradas para cada grupo de espécies.

O crescimento foi definido como função do diâmetro (D) e de um índice de competição. O crescimento de árvores individuais **I** é descrito como o incremento em diâmetro predito para uma árvore em um dado ano, pela equação:

$$
I = D(a_0 + a_1 e^{a_2 D}) + a_3 C + a_4
$$

Onde $\mathbf{a}_{\scriptscriptstyle 0},\,\mathbf{a}_{\scriptscriptstyle 1},\,\mathbf{a}_{\scriptscriptstyle 2},\,\mathbf{a}_{\scriptscriptstyle 3}$ e a $_{\scriptscriptstyle 4}$ são os parâmetros, D é o DAP da árvore. O diâmetro independente do índicede competição (C) é projetado para descrever a competição ambiental para cada árvore individual na sub-amostra (10 m x 10 m).

O índice de competição, C<sub>1</sub>, para a árvore t, baseia-se na localização de cada árvore na sub-amostra:

$$
C_{i} = z_{1} \cdot \sum_{i=1}^{n_{i}} \frac{D_{i}}{D_{i}} + z_{2} \cdot \sum_{j=1}^{n_{2}} \frac{D_{j}}{D_{i}} + z_{3} \cdot \sum_{i=1}^{n_{3}} \frac{D_{k}}{D_{i}}
$$

Onde z<sub>1</sub>, z<sub>2</sub>, z<sub>3</sub>, são os coeficientes de importância relativa para a competição das zonas 1, 2 e 3, respectivamente; i, j e k são as árvores "over-topping" nas três zonas; e D é o diâmetro da árvore. A zona 1 é um quadrado de 10 x 10 m contendo

t árvores e as zonas 2 e 3 são definidas como relativas para a zona 1, como mostrado na Figura 1.

ACTA

AMAZONICA

Um diâmetro independente do índice de competição (C) é derivado modelando a relação entre  $\mathsf{C}_\epsilon$  e  $\mathsf{D},$  de acordo com as equações abaixo:

$$
\hat{C}_t = \frac{b_0}{b_1 + D} + b_2 \qquad C = C_t - \hat{C}_t
$$

Esta parte do sub-modelo é chamada "determinístico" porque irá predizer a mesma taxa de crescimento sempre que é determinada pela mesma combinação de DAP, índice de competição e anos desde a colheita.

2. Recrutamento: simula a aparição de novas árvores, acima do diâmetro mínimo limite usado na construção do modelo. A probabilidade do recrutamento (F) ocorrer em uma dada sub-amostra é modelada como uma função da taxa de crescimento média, usando a equação:

$$
F = r_1 e^{-r_2 I} + r_3 I + r_4
$$

Onde:  $r_1$ ,  $r_2$ ,  $r_3$  e  $r_4$  são parâmetros e  $\Gamma$  é a taxa de crescimento predita de uma árvore localizada dentro de uma sub-amostra (10 m x 10 m), aleatoriamente selecionada.

Para esta árvore o modelo prediz uma taxa de crescimento para calcular uma probabilidade da árvore temporária tornarse permanente (quanto mais rápido a árvore cresce, é mais provável que esta seja recrutada). Se a árvore é recrutada (mantida) o DAP é fixado em 5 cm e a idade é fixada em zero.

A árvore não pode ser recrutada em áreas recentemente criadas pelo arraste. Se isto acontecer, as árvores são movidas para outro local dentro da subparcela. A definição de "recente" depende das espécies, e varia de 5 anos (rápido crescimento) e para 20 anos (lento crescimento).

3. Mortalidade: descrita como um processo estocástico dependente do diâmetro. Para árvores com diâmetro menor que 12,5 cm, a probabilidade de mortalidade a ser usada é um valor constante dado pelo parâmetro m $_{_{0}}$  (média). Para

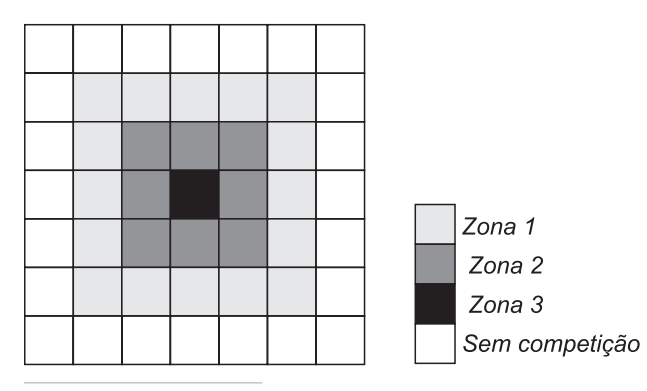

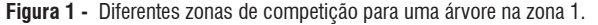

as árvores com diâmetros maiores que 12,5 cm, a equação a ser utilizada para calcular a probabilidade de mortalidade natural, M, é:

$$
M = \begin{cases} m_0 & \text{se } D < 12,5 \\ m_1 e^{m_2(D-12,5)} + m_3(D-12,5) + m_4 & \text{se } 12,5 \le D < D_{92} \\ m_1 e^{m_2(D_{95}-12,5)} + m_3(D_{95}-12,5) + m_4 + m_5(D-D_{95}) & \text{se } D_{95} \le D \end{cases}
$$

Onde  $m_1$ ,  $m_2$ ;  $m_3$ ,  $m_4$  e  $m_5$  são parâmetros,  $D_{95}$  é o percentil 95 para a distribuição de probabilidade do diâmetro e D é o diâmetro da árvore em cm. Durante o ajuste da equação central é que será definido o uso da primeira e da terceira equação.

A probabilidade de mortalidade é calculada uma vez por ano para cada árvore viva. A probabilidade é mais alta para árvores maiores, e é muito mais alta depois que o dap limite é excedido. Este valor é comparado com um número aleatório para decidir se qualquer árvore individual de fato morre. Outro número aleatório é escolhido e comparado com a probabilidade de cair e determinar se a árvore cai. Se isto for feito, um terceiro número aleatório decide a direção de queda (o "fall direction" dados que vão de 0 a 6,28 ou –1 para árvores que não caíram).

Uma área losangular, em forma de pipa, com dimensões da árvore caída é usada para determinar quais árvores são suscetíveis a dano. 24% das árvores que são menores que a árvore que caiu e que estão dentro da área formada, são danificadas e mortas devido à árvore que caiu e são registradas como árvores que morrem por danos.

4. Outras funções: cálculos da área basal e do volume do tronco. A área basal, B, e volume, V, de árvores individuais, são necessários para o modelo de manejo e análise dos resultados das simulações. Todos estes atributos são derivados para árvores individuais com base nos valores do DAP, D.

O cálculo da área transversal, g, assume que a seção transversal do tronco é circular:]

$$
g = \frac{\pi}{4} D^2
$$

O volume, V, é calculado como uma função do diâmetro, D (cm), e altura da copa (a altura do ponto mais largo da copa), C<sub>p</sub>, segundo Queiroz (1984) como:

$$
V = 0,5179 \cdot \left(\frac{D}{100}\right)^2 C_{\rm P} + 0,0775 \qquad \text{(modifieda)}
$$

O SYMFOR requer estimativas das dimensões de árvores **Figura 1 -** Diferentes zonas de competição para uma árvore na zona 1. individuais para simular processos, tais como danos durante

a colheita. Estas são: altura total (H), altura da copa (CP), e raio da copa (CR).

A altura total de cada árvore é calculada por uma relação linear inverso com DAP, D (m):

$$
H = \frac{sDH_{\rm m}}{sD + H_{\rm m}}
$$

**AMAZONICA** 

**ACTA** 

Onde s tem o valor 200 e Hm representa máxima altura de uma árvore com o valor de 50 m.

A altura da copa, CP (m), de uma árvore foi definida como sendo a altura na posição onde a árvore tem a máxima largura de copa, a qual é calculada através de uma relação linear simples com altura de árvore, H (m):

$$
C_{\rm p} = f_{\rm c} H
$$

Onde o parâmetro  $f_c$  tem o valor 0,55.

O "raio-copa",  $C_R$  (m), de uma árvore foi definido sendo o raio da copa da árvore, o qual é assumido ser circular em corte transversal. Calculou-se usando uma relação com dap, D (cm):

$$
C_{\rm R} = \left(\frac{10}{D} + \frac{1}{15}\right)^{-1}
$$

## **MATERIAL E MÉTODOS**

#### LOCALIZAÇÃO E CARACTERIZAÇÃO DA ÁREA

Este estudo foi conduzido com dados do Projeto Bom Manejo (Embrapa/CIFOR/ITTO) – Manejo sustentável de florestas de produção em escala comercial na Amazônia brasileira, desenvolvido pela Embrapa Amazônia Oriental. O experimento foi iniciado em 1983, em uma área de 500 ha na Companhia Florestal Monte Dourado (Jari), na localidade Morro do Felipe, Vitória do Jari - AP, coordenada 520 20" W e 000 55"S a uma altitude de aproximadamente 150 m. O clima nessa região é do tipo Ami, pela classificação de Köppen. A precipitação média anual alcança 2.234 mm. A temperatura média anual é de 25,80 C, a vegetação é do tipo Floresta Ombrófila Densa. Os solos são do tipo Latossolo Amarelo Distrófico, com textura argilosa pesada.

#### DELINEAMENTO EXPERIMENTAL

O delineamento foi estruturado em blocos ao acaso com três repetições. As alternativas de manejo testadas foram combinações de intensidades de exploração com intensidades de desbastes. As intensidades de exploração foram representadas por porcentagens do volume extraído em relação ao volume total da floresta a partir do diâmetro à altura do peito (DAP) de 60 cm. Aplicaram-se intensidades de 15% (intensidade leve), 25% (intensidade média) e 35% (intensidade pesada). Essas

foram combinadas com quatro intensidades de desbastes, o desbaste sistemático (que consiste em desvitalizar árvores não comerciais a partir de um diâmetro mínimo selecionado até atingir a redução de área basal planejada) e o desbaste seletivo, ou de liberação de copas (que consistiu em desvitalizar árvores de espécies não-comerciais cujas copas estavam competindo por luz com as copas das árvores selecionadas para a próxima colheita), nas intensidades de 0%, 30%, 50% e 70% de redução da área basal original (Tabela 1). A exploração foi feita em faixas de 200 x 800 m, sendo cada uma com intensidade diferente. Fora dos blocos a intensidade de exploração foi de 35% do volume (Figura 2).

#### MONITORAMENTO DA FLORESTA

Na área experimental estão locadas 40 parcelas permanentes de um hectare cada, sendo 36 na área explorada e quatro na área não explorada. A primeira medição foi realizada em 1984, a exploração em 1985 e as remedições em 1986, 1988, 1990, 1994, 1996 e 2004 (Figura 2). Todas as árvores com diâmetro maior ou igual a 20 cm foram medidas periodicamente nas parcelas. A metodologia empregada para instalação e coleta de dados das unidades amostrais (parcelas permanentes) foi desenvolvida e disponibilizada por Silva e Lopes (1984).

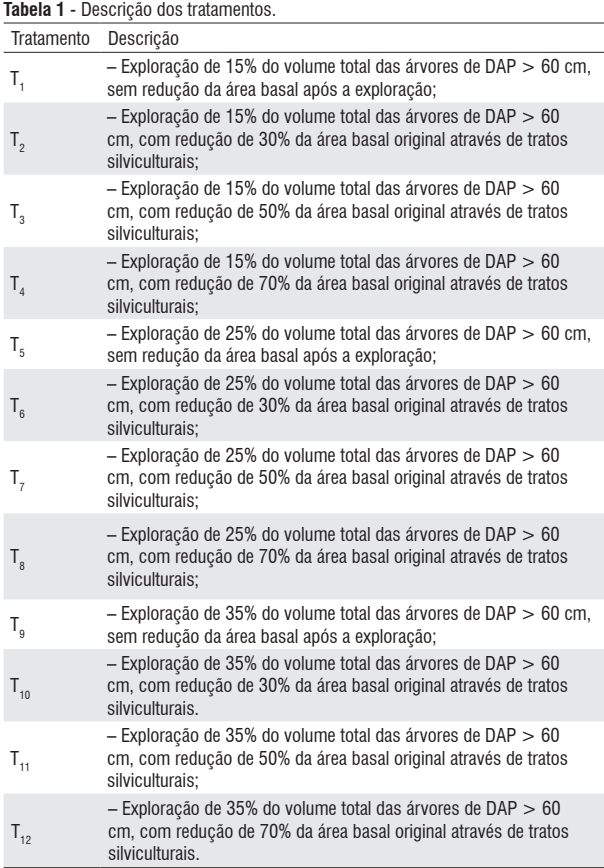

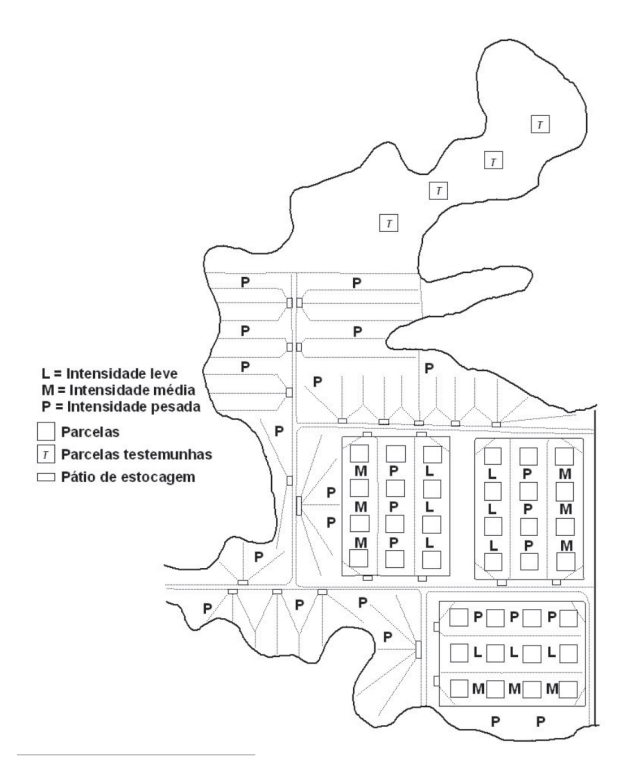

Figura 2 - Croqui do experimento (L – intensidade de exploração leve; M – intensidade de exploração média; P – intensidade de exploração pesada).

#### O MODELO SYMFOR (SIMFLORA)

O desempenho do modelo foi avaliado usando os dados de 20 anos das 40 parcelas permanentes da Floresta da Jari. Os dados da primeira medição -1984- foram usados para iniciar a simulação que foram então processados por 30 anos. Os dados simulados foram comparados com os dados reais.

Na comparação dos dados reais com os simulados foram utilizadas somente as árvores com diâmetro maior ou igual a 20 cm.

#### PARAMETRIZAÇÃO DO MODELO (O MODELO ECOLÓGICO)

Parametrização é o processo de calcular ou estimar valores para os parâmetros usados no modelo para uma região particular ou tipo de floresta. Modelos empíricos são parametrizados usando regressões com base em dados reais. Detalhes da parametrização são encontrados em Philips *et al.*  (2004). O banco de dados do Sistema de Inventário Contínuo da Embrapa, Floresta Nacional do Tapajós e Floresta da Jari foi usado para parametrizar o SYMFOR para a Amazônia Oriental. Detalhes dos dados são descritos por Silva *et al.*  (1995, 1996).

Os dados da Floresta Nacional do Tapajós compreenderam 60 parcelas permanentes do km 114 e 36 parcelas permanentes do km 67, de 0,25 ha cada. Todas as árvores com DAP maior ou igual a 5 cm foram identificadas e medidas em

sub-parcelas de 10 x 10 m. No km 114, 48 dessas parcelas foram instaladas em floresta explorada em 1981, com cinco remedições realizadas no período de 1981 a 1995. Doze parcelas se encontram em florestas não exploradas, com quatro inventários realizados no período de 1983 e 1995. Já no km 67 as parcelas foram exploradas em 1979, com sete inventários realizados no período de 1981 a 1997. As parcelas da Jari já foram descritas com detalhes neste trabalho. Foi feita uma sub-amostragem (5 %), com as árvores de DAP entre 5 e 20 cm.

Os valores usados para os parâmetros  $z_1$ ,  $z_2$  e  $z_3$ , equação de crescimento, no cálculo do índice de competição absoluto para cada árvore foram 9, 4 e 1, respectivamente. Estes valores foram selecionados arbitrariamente para representar o decréscimo na competição com o aumento da distância entre árvores.

Nas Tabelas 2 a 4 tem-se detalhes das variáveis usadas no agrupamento ecológico de espécies (Tabela 5). Por exemplo, a Tabela 4 mostra que 85 espécies foram representadas por mais de 100 árvores.

Os modelos de crescimento, ingresso e mortalidade foram parametrizados separadamente para cada grupo ecológico de espécies (Tabelas 6 a 8).

Após a parametrização dos sub-modelos (crescimento, ingresso e mortalidades, etc.) estes foram implementados no SYMFOR como o Modelo Ecológico "Brazil-Tapajós".

O Modelo Ecológico "Brazil-Tapajós" foi parametrizado para ser usado com dados de floresta primária ou manejada em terra firme da Amazônia Oriental ou outras áreas florestais similares.

#### MODELO SILVICULTURAL

A maneira como o SYMFOR simula o crescimento e as alternativas de manejo são determinadas pelos modelos Ecológico e Silvicultural. O modelo silvicultural é determinado pela escolha de módulos e pelos valores dos parâmetros dentro de cada módulo. Um módulo pode ser caracterizado como algo que descreve uma maneira de se completar ou simular uma dada tarefa. Um exemplo seria o módulo que cria as trilhas de arraste. Uma opção é criar trilhas retas que partem todas de um mesmo ponto de acesso. Isso simula a exploração

**Tabela 2** - Valores dos parâmetros na equação do índice de competição absoluto como uma função de diâmetro.

| Parâmetro | $\n  \  \,$ $D^0$ | Ν        | ັ        |
|-----------|-------------------|----------|----------|
| Valor     | 6004              | $-1,580$ | $-130,8$ |

 $\infty$ 

**Tabela 3** - Valores mínimo e máximo de competição independente do diâmetro para as diferentes classes de competição usadas no agrupamento de espécies. Competição

| Valor Mínimo | Classes | Valor Máximo | Número de<br>Espécies | <b>IPA Diâmetro</b><br>$(cm.ano^{-1})$ |
|--------------|---------|--------------|-----------------------|----------------------------------------|
| 40           | Alta    | -            | 319                   | 0.22                                   |
| $-40$        | Média   | 40           | 449                   | 0.35                                   |
| -            | Baixa   | -40          | 322                   | 0.41                                   |

**Tabela 4** - Número mínimo de árvores por espécies nas parcelas.

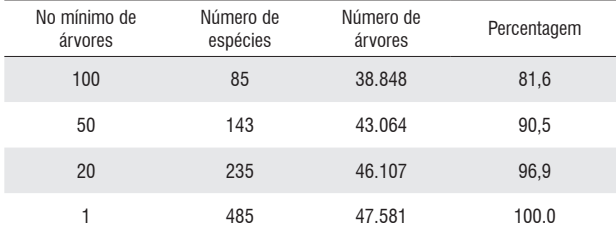

#### **Tabela 5** - Sumário das características dos grupos de espécies.

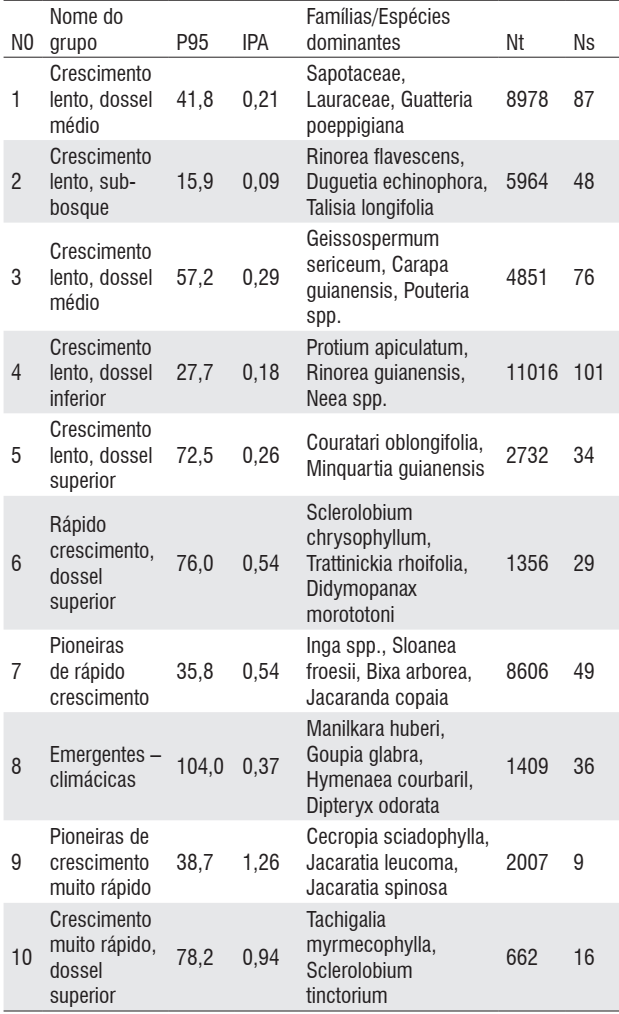

Nº é o número do grupo, P<sub>ss</sub> é o percentil 95 da distribuição acumulada de diâmetro<br>(cm), IPA é o incremento periódico em diâmetro (cm.ano<sup>.</sup>'), N<sub>t</sub> é o número de árvores,<br>e N<sub>s</sub> é o número de espécies, em cada grupo.

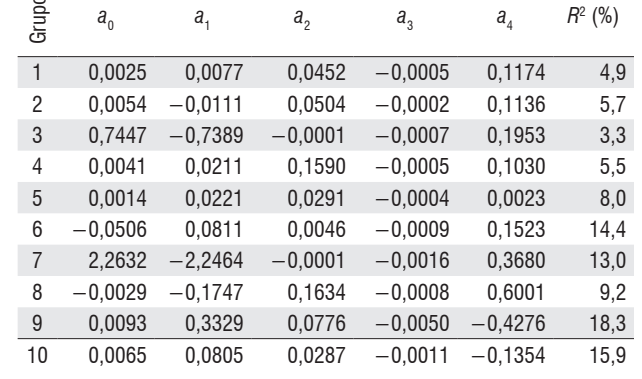

**Tabela 6** - Parâmetros para o modelo de crescimento e respectivo *R*2 (%).

**Tabela 7** - Valores dos parâmetros para o modelo de recrutamento.

| Grupos         |          | Ι,       | $r_{\rm a}$ | $R^2$ |    |
|----------------|----------|----------|-------------|-------|----|
| 1              | 0,029    | $-3,05$  | 0,0065      | 68    | 18 |
| 2              | 0,045    | 0,0      | 0,022       | 0     | 33 |
| 3              | 1.22     | $-0.036$ | $-1,214$    | 48    | 12 |
| $\overline{4}$ | 0.30     | $-0,82$  | $-0,238$    | 75    | 17 |
| 5              | 0,70     | $-0.02$  | $-0,692$    | 24    | 25 |
| 6              | 0.0079   | $-2,81$  | $-7,5.10-3$ | 51    | 9  |
| 7              | 0,148    | $-2,29$  | $-0.304$    | 74    | 6  |
| 8              | 2,6.10-4 | $-6,91$  | 0,0045      | 29    | 13 |
| 9              | 0,118    | $-0,79$  | $-0,275$    | 86    | 3  |
| 10             | 0.20     | $-0,013$ | $-0,197$    | 12    | 10 |

#### **Tabela 8** - Parâmetros para o modelo de mortalidade.

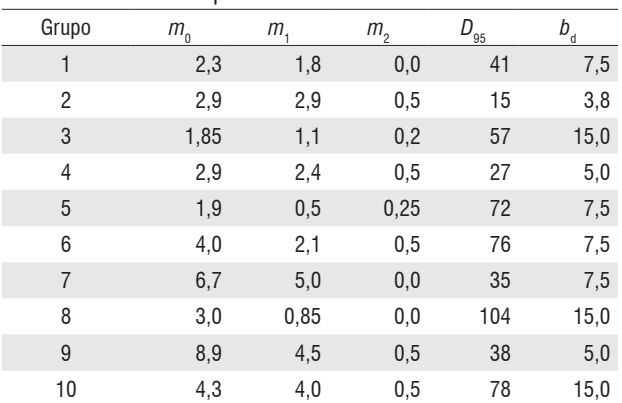

convencional que não possui trilhas de arrastes planejadas. Um módulo alternativo simula trilhas de arraste planejadas ao construir uma rede de trilhas ramificadas que minimizam o comprimento e a área de danos.

Os valores dos parâmetros são usados para modificar ou controlar uma dada tarefa que será cumprida. Usando o exemplo anterior das trilhas de arraste, parâmetros são usados para determinar o ponto de acesso e a largura das trilhas. Os módulos silviculturais e os valores de parâmetros

mais importantes do modelo SYMFOR estão resumidos nas Tabelas 9 e 10.

## VALIDAÇÃO DO MODELO

**AMAZONICA** 

**ACTA** 

Nesta fase da pesquisa foi objetivado testar a eficiência do modelo SYMFOR para atender a necessidade do profissional que maneja a floresta, quanto ao futuro das espécies, em particular as mais valiosas. Também foi verificada sua eficácia nas predições do número de árvores, área basal e volume, por hectare.

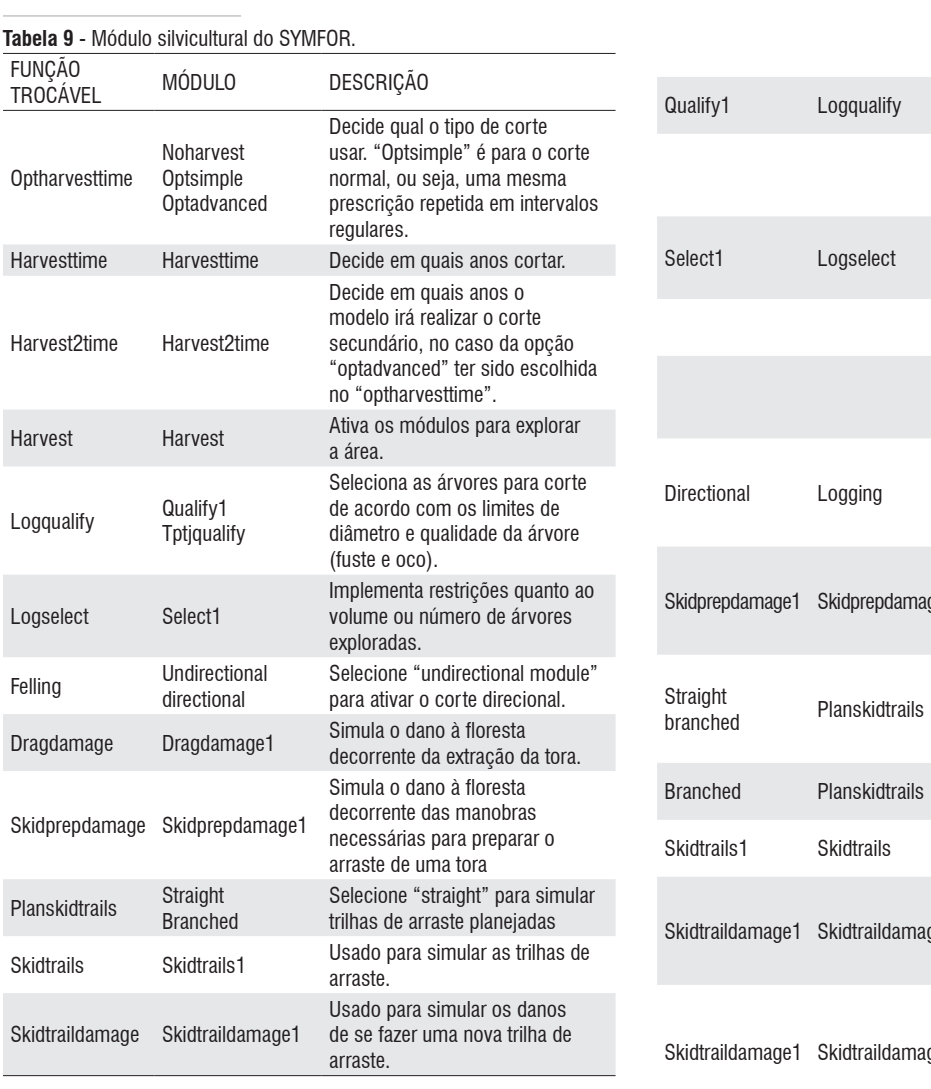

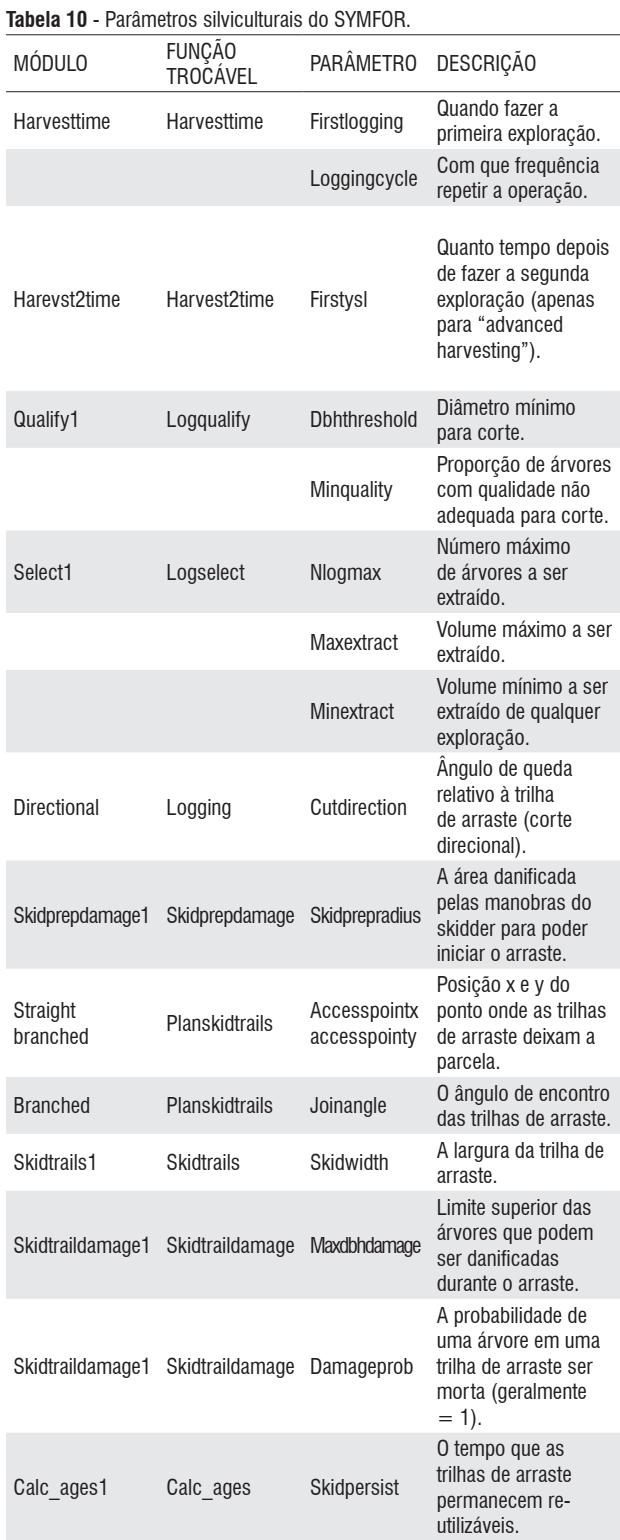

Os valores observados foram comparados aos valores estimados pelo modelo para cada variável de interesse, para o povoamento total, por agrupamento ecológico de espécies e por grupos de tratamentos (floresta sem interferência, exploração leve, exploração média e exploração pesada).

O volume (V) de cada árvore foi recalculado em função do diâmetro (D) e altura da copa, (*Cp),* segundo Queiroz (1984) modificado, como:

$$
V = 0,5179 \left(\frac{D}{100}\right)^2 c_p + 0,0775
$$

O Modelo Ecológico "Brazil-Tapajós" exige que nos dados de entrada de árvores sejam medidos todos os indivíduos com diâmetro maior ou igual a 5 cm. Para atender a esta exigência, os dados das dez subparcelas (10 m x 10 m) com diâmetro de 5 cm a 19,9 cm foram replicados para todas as parcelas.

## **RESULTADOS E DISCUSSÃO**

**ACTA** 

**AMAZONICA** 

Os resultados são mostrados para todas as espécies na Figura 3, para cada grupo de espécie individualmente na Figura 4, para grupos de tratamento (testemunha, tratamentos leve, médio e pesado) na Figura 5 e, finalmente, na floresta sem interferência (testemunha) simulou-se como estratégia de manejo o corte de 30 m3 .ha-1, por três ciclos de cortes consecutivos de 30 anos.

O modelo de manejo no SYMFOR usa informações sobre grupo de utilização para cada árvore no arquivo de entrada de dados. Para cada árvore que ingressa, o valor do grupo de utilização é determinado estocasticamente de acordo com as proporções observadas no arquivo de entrada para um determinado grupo ecológico de espécies. Nestas simulações três grupos de utilização foram usados: comercial (1), nãocomercial (2) e árvores exploradas em 1985 (3).

Na prática, algumas árvores grandes de espécies comerciais são deixadas na floresta por apresentarem uma forma pobre (tortuosa, quebrada, etc.) ou porque são ocas. Um valor de qualidade do fuste, entre 0 e 1, é designado estocasticamente para cada árvore quando estas entram pela primeira vez no modelo. Um limite de qualidade de fuste arbitrário (0,3) foi usado para garantir a colheita de todas as árvores abatidas em 1984. Corte de cipós antes da colheita foi simulado assumindo 100% de sucesso com o objetivo de reduzir a simulação de danos de queda de árvores.

O conjunto de parâmetros utilizados na definição das opções silviculturais do SYMFOR é apresentado na Tabela 11.

As opções da Tabela 11 prepararam o modelo para explorar a parcela um ano após o início da simulação (primeira colheita = 1) e depois em

intervalos de 30 anos. O corte das árvores é feito com técnicas de queda direcional. As árvores a serem cortadas são todas de espécies comerciais do grupo de utilização 3. O limite de qualidade 0,0 significa que 100% das árvores comerciais do grupo de utilização 3 serão cortadas. As trilhas de arrastes ramificadas, áreas de danos e largura de ramais são utilizadas para representar as técnicas de exploração de impacto reduzido onde são planejadas para minimizar os danos às árvores remanescentes.

As quarenta parcelas de 1 ha foram simuladas durante 30 anos, com a primeira colheita no ano 1, as simulações iniciam sempre no ano 0. As simulações foram repetidas dez vezes para cada parcela de 1 ha. Os resultados médios foram calculados para cada parcela para todas as repetições e, finalmente, calculou-se a média e o erro padrão para todas as parcelas/ano.

O período de tempo de 20 anos parece ser suficiente para fazer inferência sobre a complexa dinâmica das florestas tropicais. Entretanto, as tendências gerais do modelo não refletiram bem essa dinâmica dos dados (Figura 3). Para a maioria dos grupos de espécies o resultado da simulação, em

Tabela 11 - Valor dos parâmetros das opções silviculturais do SYMFOR utilizados na simulação.

| <b>MÓDULO</b>                          | <b>PARÂMETRO</b>     | VALOR                                           |
|----------------------------------------|----------------------|-------------------------------------------------|
| Area de Danos                          | DAP Max danos        | 40,0                                            |
|                                        | Probabilidade danos  | 1,0                                             |
| Corte: corte direcional                | Direção corte        | 135,0                                           |
|                                        | Corte de cipó        | 1,0                                             |
| Tempo de Colheita:                     | Primeira colheita    | 1,0                                             |
| tempo de colheita                      | Ciclo de corte       | 30                                              |
| Restrição quantidade                   | No máximo de árvore  | 1000,0                                          |
| corte: limite<br>exploração número -   | Máx. Extraível (vol) | 1000,0                                          |
| volume                                 | Mín. Extraível (vol) | 0,0                                             |
| Seleção arv.<br>Corte: seleção arv.    | <b>Limite DAP</b>    | Todas as espécies<br>comerciais (utilgrp $=$ 3) |
| exploração                             | Qualidade mínima     | 0,0                                             |
| Planejamento Ramais                    | Coordenada X saída   | 50                                              |
| Arraste: ramais arraste                | Coordenada Y saída   | 0                                               |
| ramificação                            | Angulo junção        | 60                                              |
| Ramais de arraste: ramais<br>arraste 1 | Largura ramais       | 4,0 m                                           |

termos do número de árvores, área basal e volume discordaram dos dados reais (Figura 4).

**ACTA** 

AMAZONICA

As diferenças entre os dados reais e os resultados da simulação ocorreram logo a partir do segundo ano de simulação (1986), como reflexo da exploração aplicada em 1985, que reduziu o número de árvores, a área basal e o volume da maioria dos grupos de espécies. Na floresta real existe quase uma estabilização do número de árvores, área basal e volume. Para a floresta simulada, o aumento das árvores pequenas parece ter ocorrido para maioria dos grupos.

O número de árvores, a área basal e o volume foram subestimados para a maioria dos grupos. Entretanto, resultados bastante discrepantes podem ser observados para o Grupo 9, em que o modelo fez crescer muitas espécies deste grupo.

As variações do número de árvores, diâmetro médio, área basal e volume, também foram simuladas por grupo de tratamento: floresta sem interferência, intensidades leve, médio e pesado. Mantiveram-se as opções silviculturais do modelo apresentadas na Tabela 11.

Os resultados da simulação são mostrados na Figura 5, para todas as árvores com diâmetro maior ou igual a 20 cm. Cabem aqui as considerações feitas para os grupos de espécies, com exceção para a floresta sem interferência, em que os dados simulados, em termos de número de árvores, área basal e volume concordam com os dados reais. A discrepância registrada no ano de 2004 pode ser explicada pelo grande número de árvores encontradas mortas no último período de avaliação.

O equilíbrio entre crescimento, recrutamento e mortalidade para cada grupo de espécies é delicado e difícil de ser alcançado. No entanto, o equilíbrio dinâmico dos dados foi observado para floresta sem interferência (não explorada). Assim, a semelhança entre os dados observados e simulados valida o modelo para representar a dinâmica da floresta não explorada.

Na Figura 4 fica claro que a redução do volume pela exploração simulada pelo modelo está sobreestimada. Fica claro também que não ocorre uma resposta rápida do crescimento das árvores residuais, as quais parecem se manter estáticas.

Pela tendência das curvas, várias décadas são necessárias para que o povoamento simulado se assemelhe aos valores do povoamento real, a resposta do modelo é muito lenta.

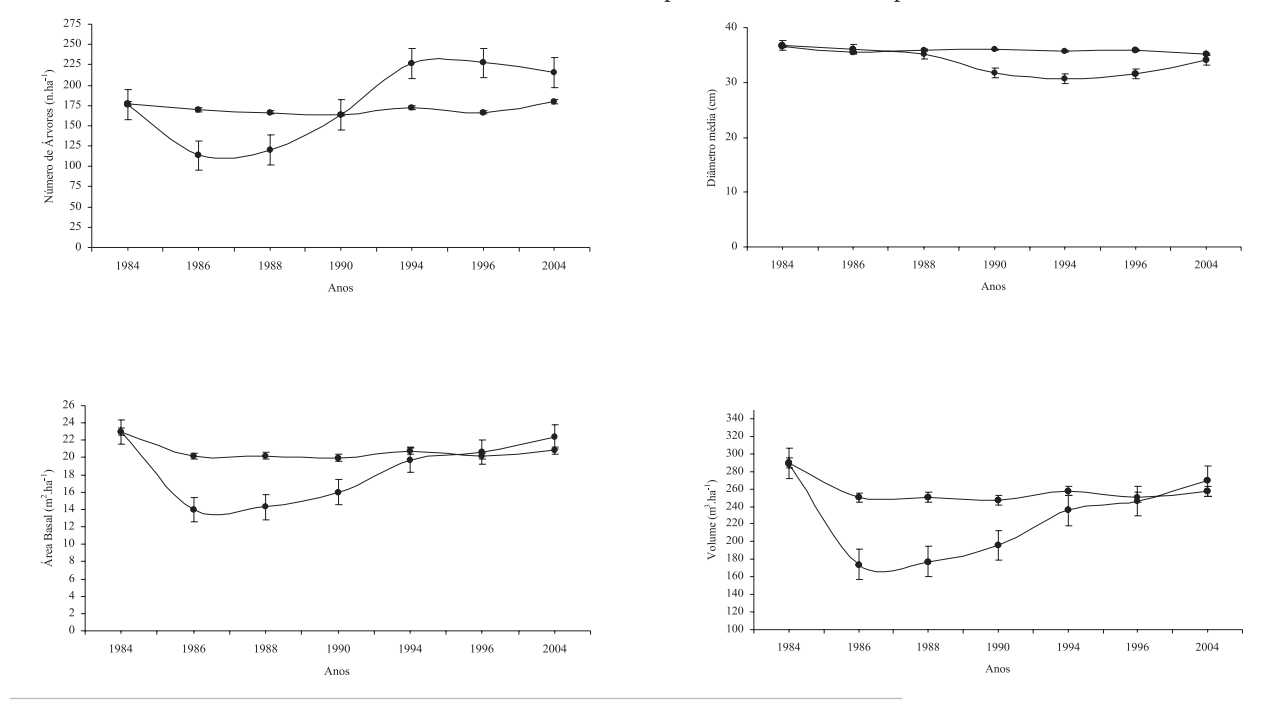

**Figura 3** - variação do número de árvores, diâmetro médio, área basal e volume (● – observado  $\circ$  – estimado).

ACTA<br>AMAZONICA

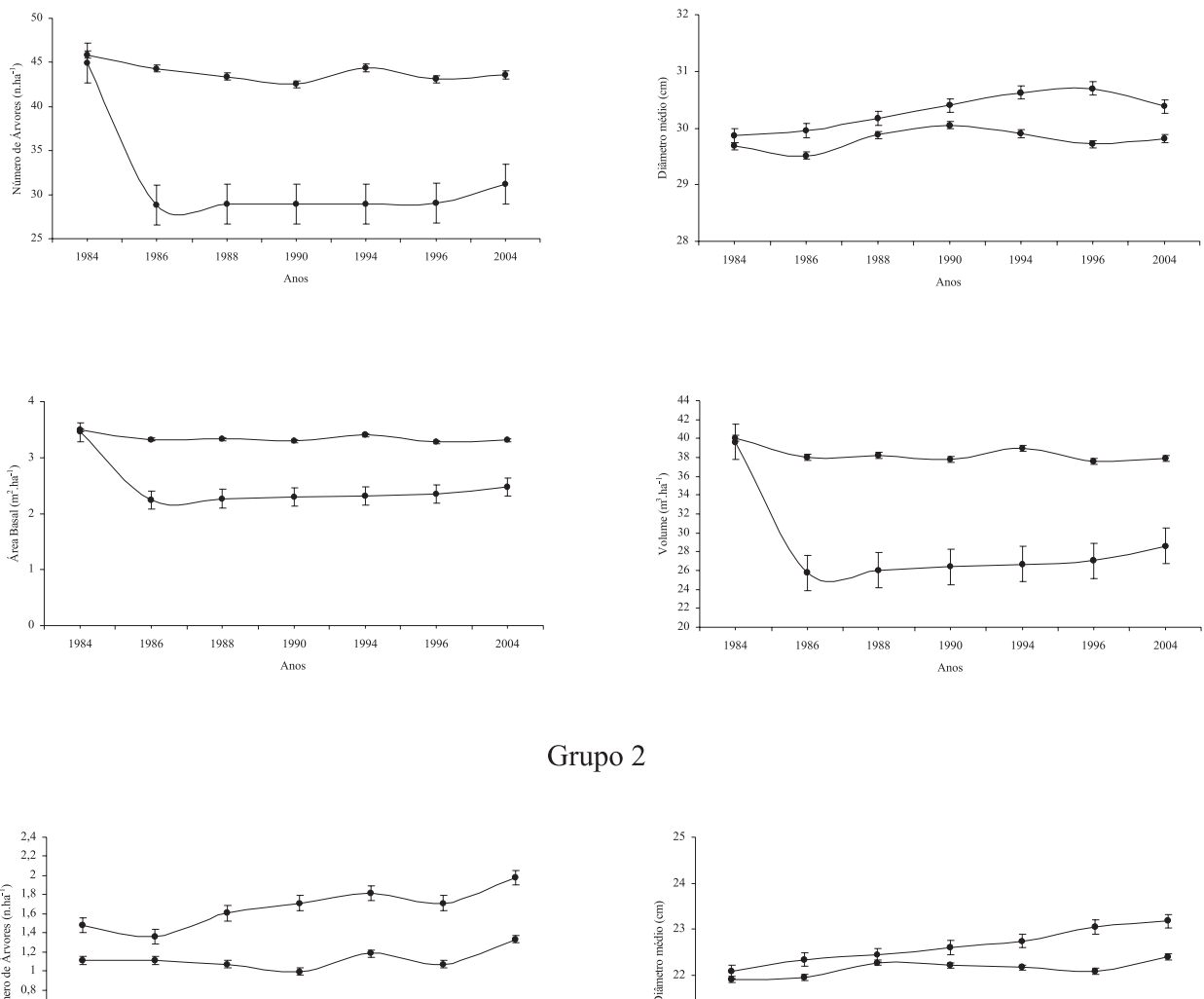

Grupo 1

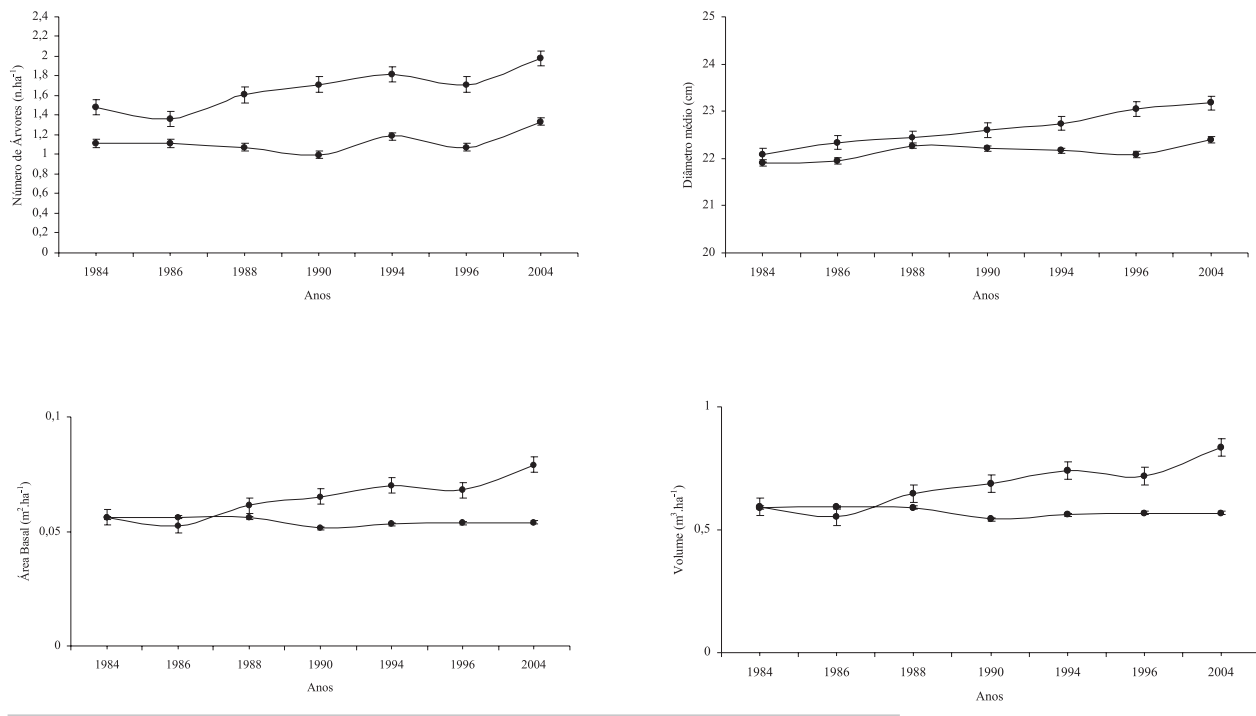

Figura 4 - Variação do número de árvores, diâmetro médio, área basal e volume por Grupo de Espécies (• – observado  $\circ$  – estimado).

ACTA<br>AMAZONICA

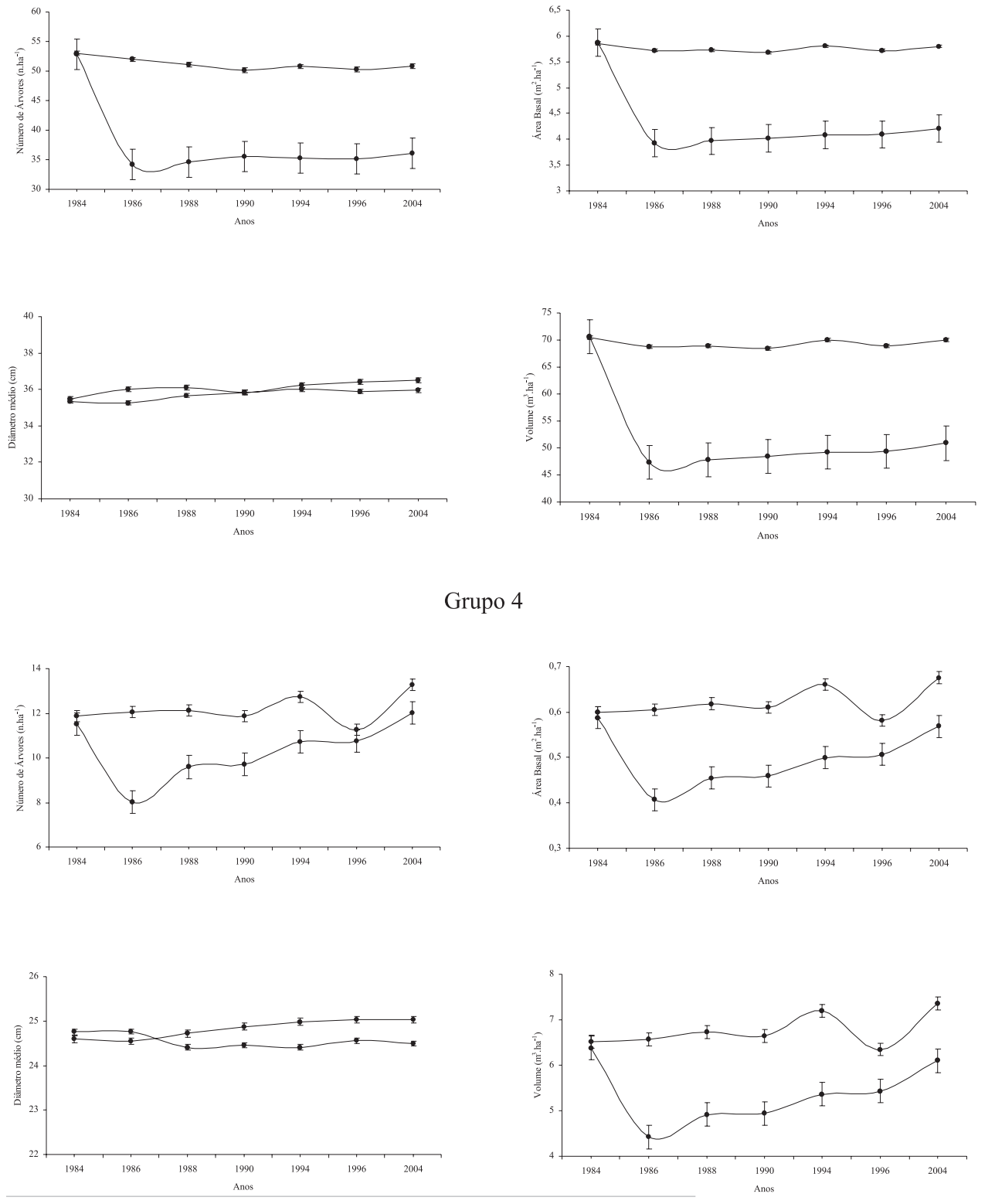

Grupo 3

**Figura 4** - Continuação

ACTA<br>AMAZONICA

## Simulação de estratégias de manejo florestal na Amazônia com o uso do modelo SYMFOR

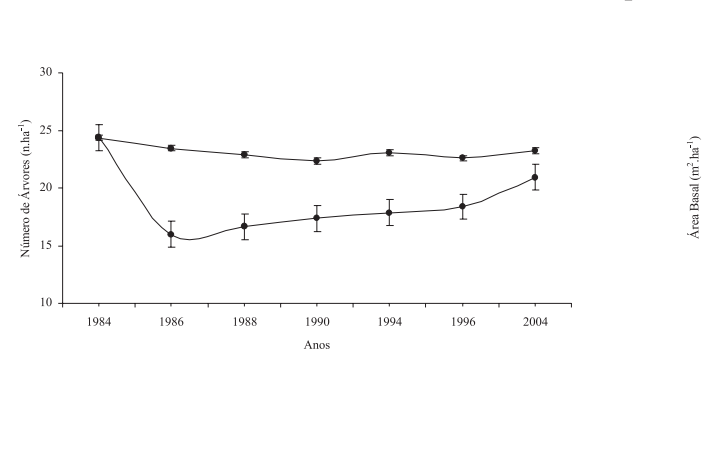

Grupo 5

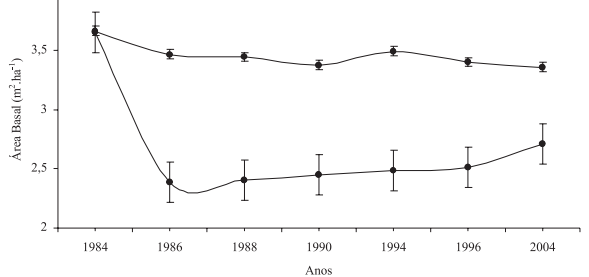

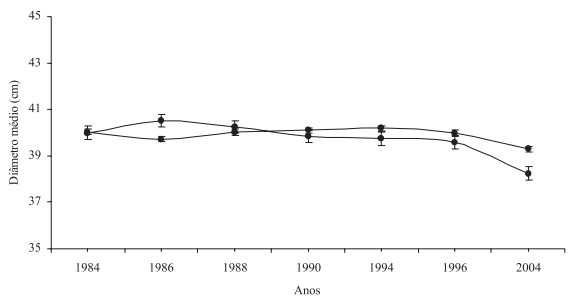

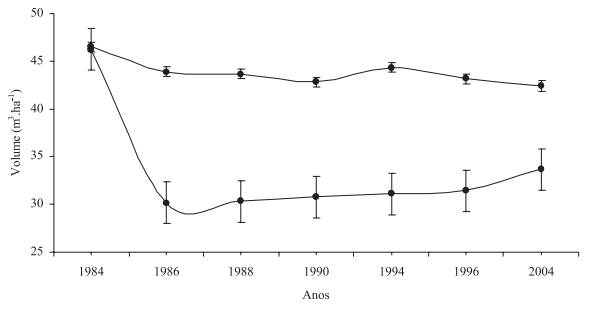

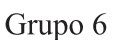

 $1,5$ 

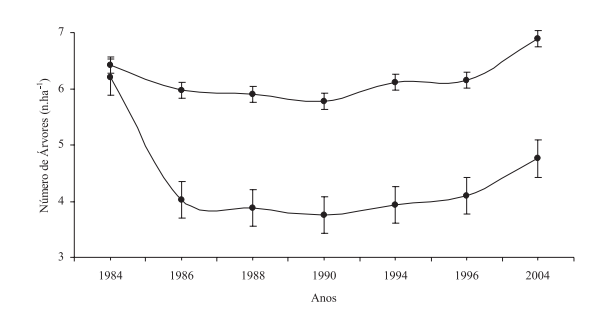

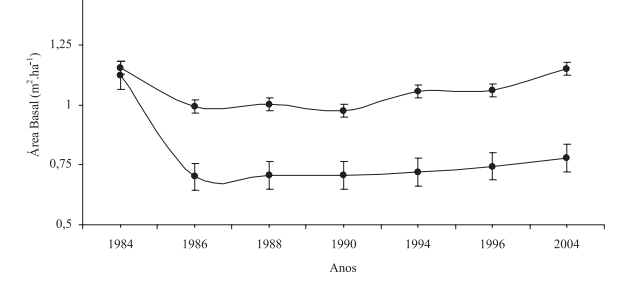

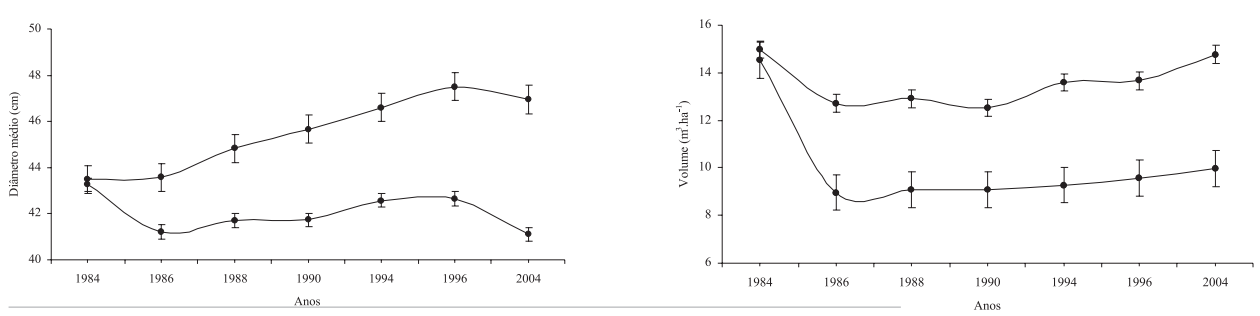

**Figura 4** - Continuação

ACTA<br>AMAZONICA

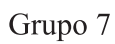

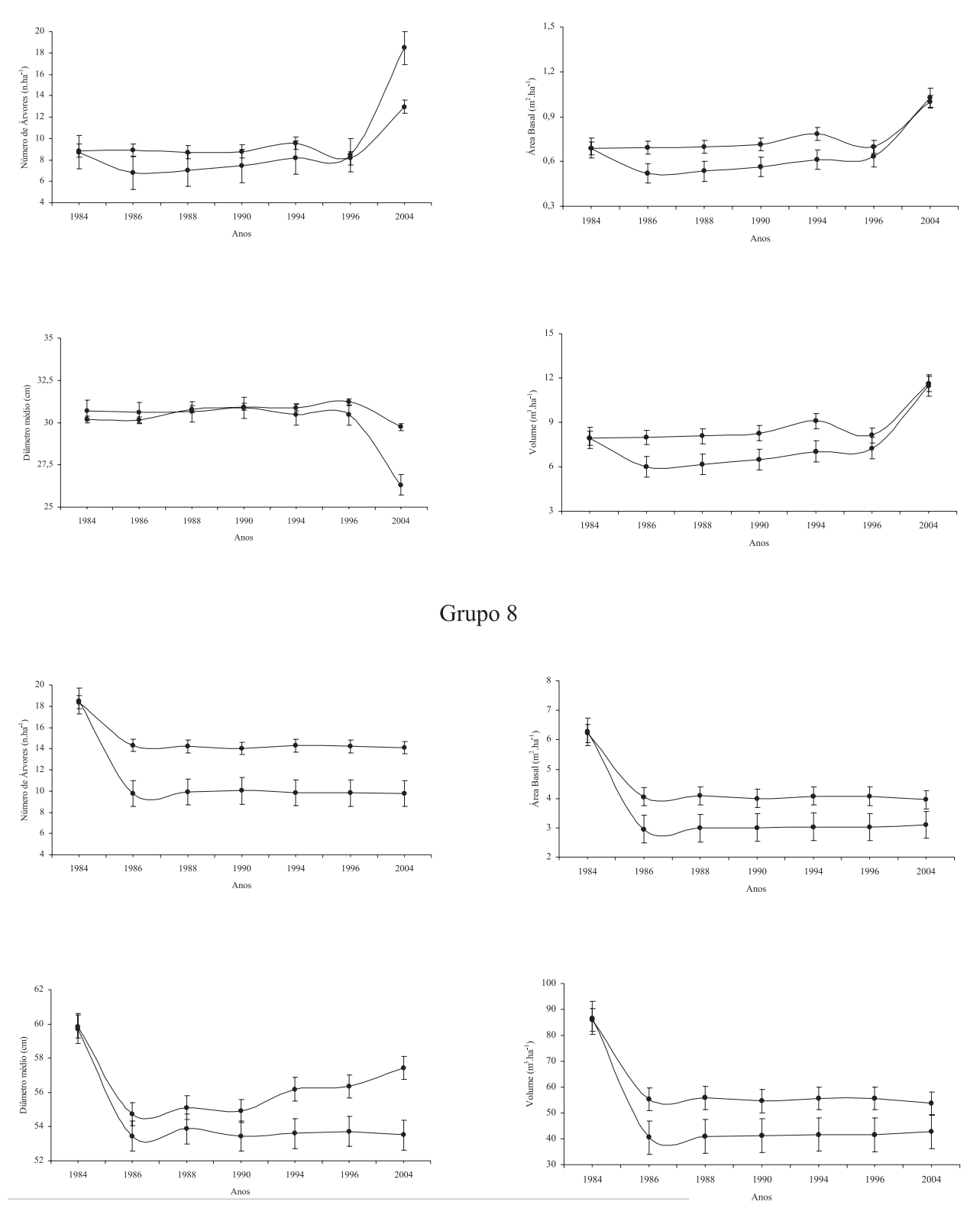

**Figura 4** - Continuação

ACTA<br>AMAZONICA

Grupo 9

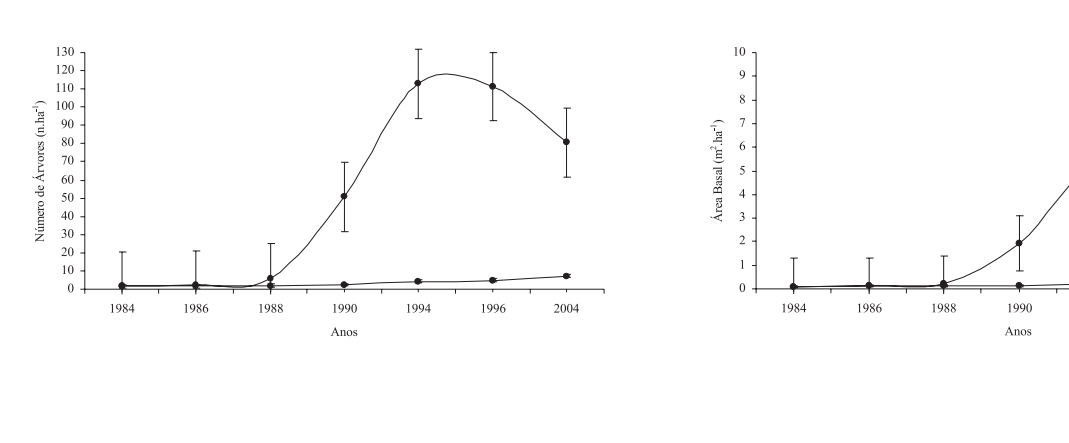

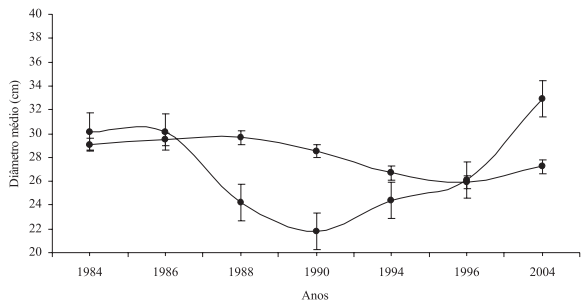

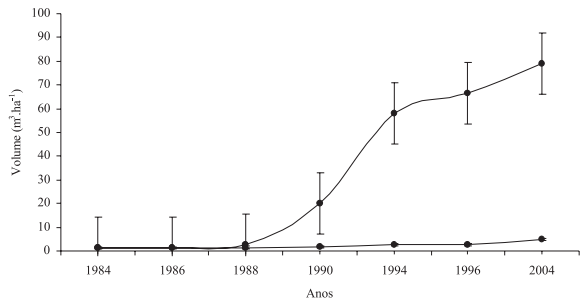

1994

1996

2004

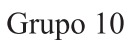

 $\,$  2  $\,$ 

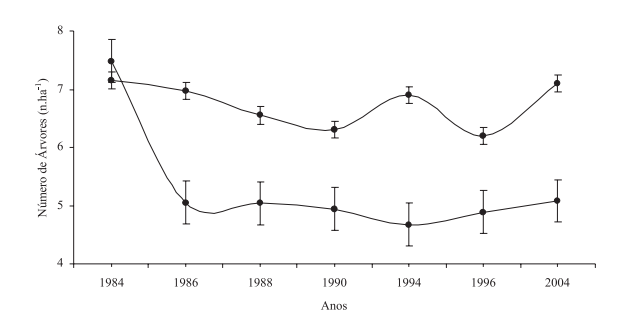

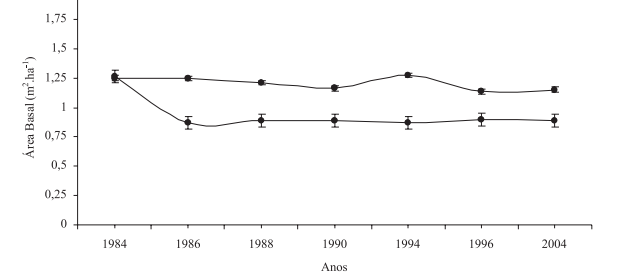

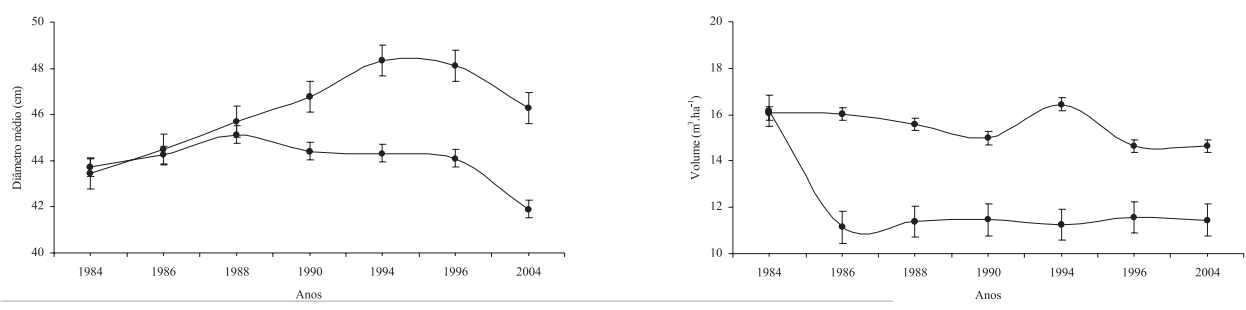

**Figura 4** - Continuação

ACTA<br>AMAZONICA

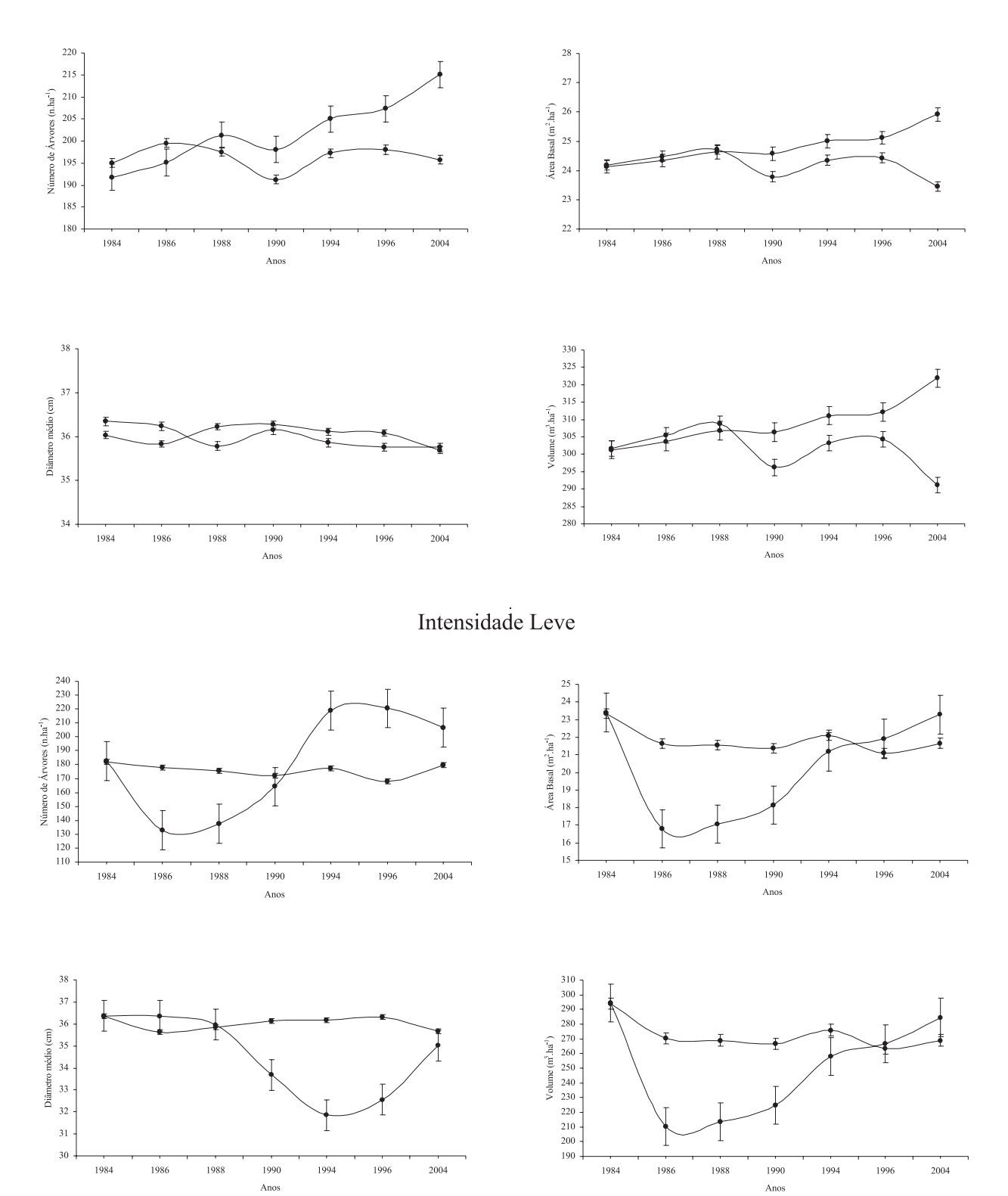

Testemunha

Intensidade Média

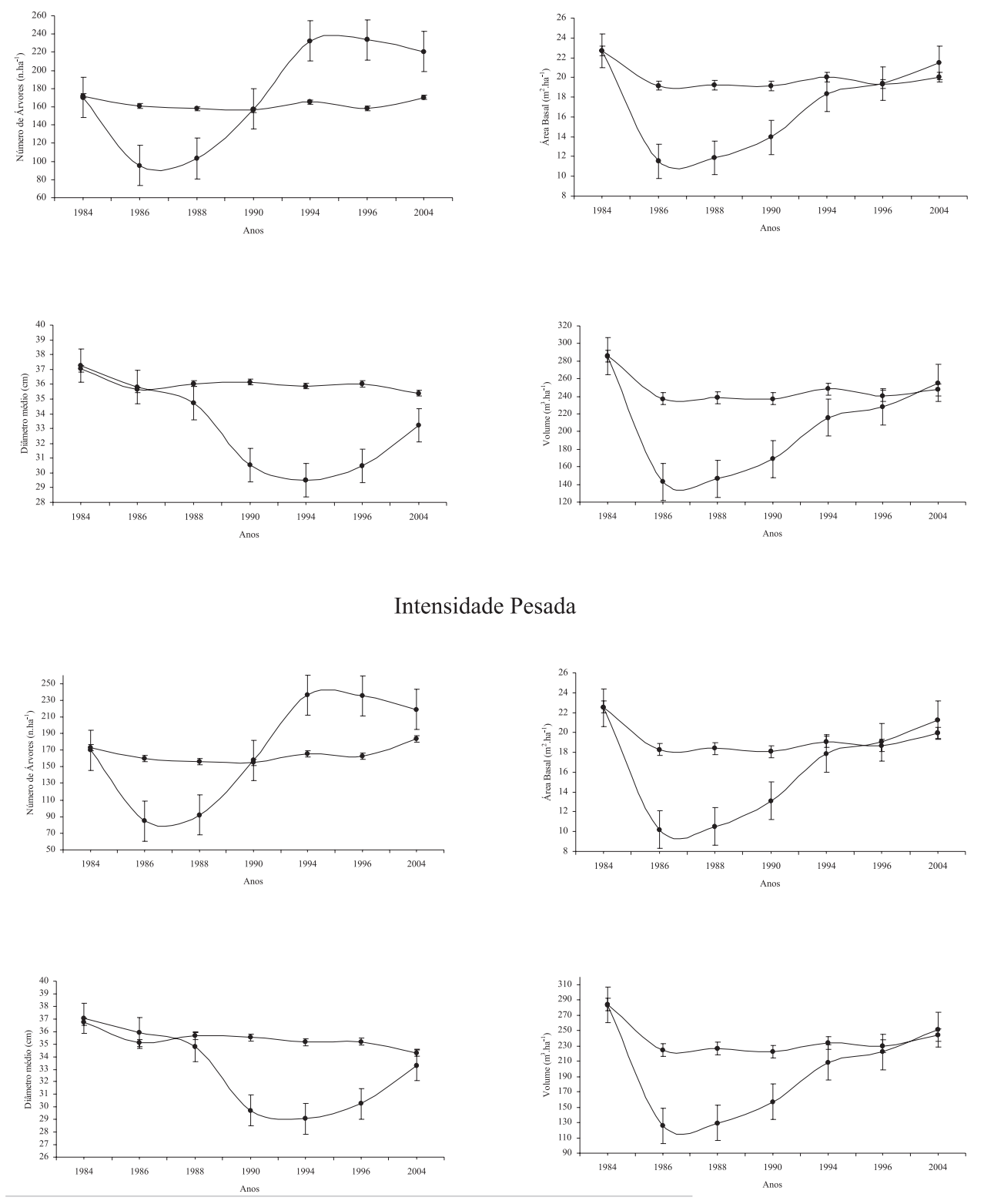

**Figura 5** - Continuação

A validação é o teste mais rigoroso que um modelo sofre. Portanto, devem-se observar as limitações do SYMFOR ao se examinar os resultados, em relação à determinação dos parâmetros do modelo silvicultural, que nem sempre representa a realidade, o tempo de regeneração na floresta real quase sempre difere da floresta simulada e, muitas variações de espaços e competição não serão simuladas adequadamente. Por outro lado, durante a construção do modelo, os submodelos de recrutamento e mortalidade foram considerados fracos (Phillips et al., 2004).

#### ESTRATÉGIA DE MANEJO

ACTA

**AMAZONICA** 

Mesmo dadas limitações do modelo, simulou-se o manejo tipicamente como é feito nas florestas da Amazônia brasileira: uma intensidade de corte de 30 m<sup>3</sup> por hectare, um ciclo de corte de 30 anos e o diâmetro mínimo de 60 cm para o abate das árvores.

Os efeitos desta estratégia de manejo sobre o estoque remanescente e o volume colhido foi examinado e aplicando o modelo SYMFOR durante vários ciclos de corte, que começam com floresta primária (sem interferência).

Nestas simulações dois grupos de utilização foram usados, comercial e não-comercial.

O conjunto de parâmetros descritos na Tabela 11 foi utilizado na definição das opções silviculturais do SYMFOR.

As opções da Tabela 12 prepararam o modelo para explorar a parcela um ano após o início da simulação (primeira colheita = 1) e depois em intervalos de 30 anos. As árvores a serem cortadas são somente espécies comerciais com diâmetro maior ou igual a 60 cm, limitadas a 30 m3 .ha-1. O limite de qualidade 0,3 é utilizado para representar a proporção de rejeição de árvores que possuem uma má qualidade, quer seja de fuste ou por estarem ocas. O valor 0,3 significa que 70% das árvores comerciais com diâmetro 60 ou maior serão cortadas. As árvores rejeitadas para corte não são re-selecionadas nas futuras explorações. As trilhas de arrastes ramificadas, áreas de danos e largura de ramais são utilizadas para representar as técnicas de exploração de impacto reduzido onde são planejadas para minimizar os danos às árvores remanescentes.

As quatro parcelas testemunha de 1 ha foram simuladas durante 125 anos, com a primeira colheita no ano 1 e colheitas subseqüentemente em intervalos de 30 anos. As simulações foram repetidas dez vezes para cada parcela de 1 ha. Os resultados médios foram calculados para cada parcela para todas as repetições e, finalmente, calcula-se a média e o erro padrão para todas as parcelas.

Os resultados das simulações são mostrados nas Figuras 6 e 7. A Figura 7 mostra o volume remanescente para todas as árvores com um diâmetro maior ou igual a 5 cm, em função Figura 6 - Volume remanescente simulado para cinco colheitas para o

**Tabela 12** - Valores dos parâmetro das opções silviculturais do SYMFOR na simulação do manejo típico da Amazônia brasileira.

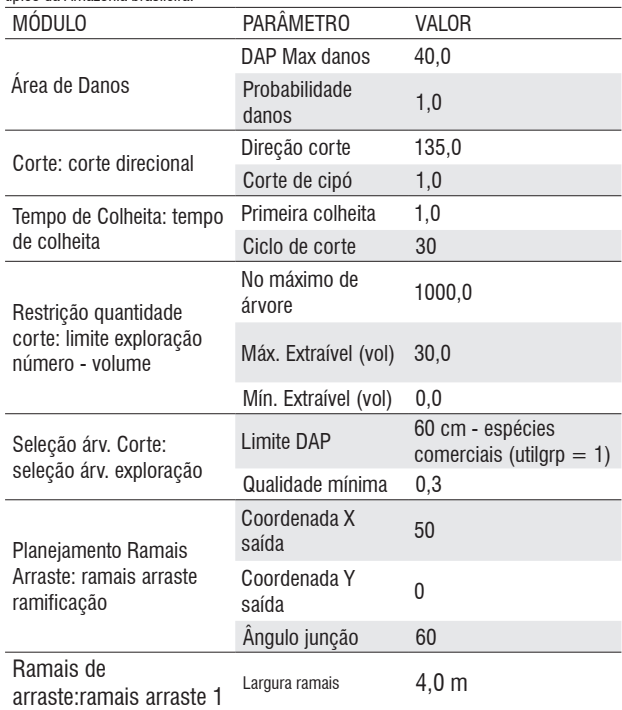

de tempo de simulação (ano). Ocorre um aumento do volume remanescente, mas em contra partida uma redução do volume explorado nas colheitas sucessivas. O tempo simulado não foi suficiente para que a floresta atinja ao equilíbrio.

A Figura 7 mostra o volume colhido em cada ciclo de corte. O fato da colheita média ser menor que 30 m<sup>3</sup>.ha<sup>-1</sup> não significa que não há volume comercial das árvores remanescentes. A simulação limitou a colheita para 30 m<sup>3</sup> por parcela, porém, como se está trabalhando com as médias de todas as parcelas, algumas delas tiveram volume comercial residual menor que 30 m<sup>3</sup>.

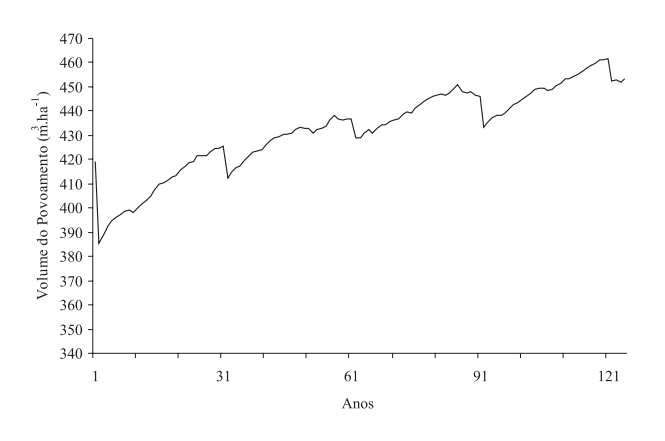

povoamento total (DAP  $\geq$  5,0 cm) com ciclos de corte de 30 anos

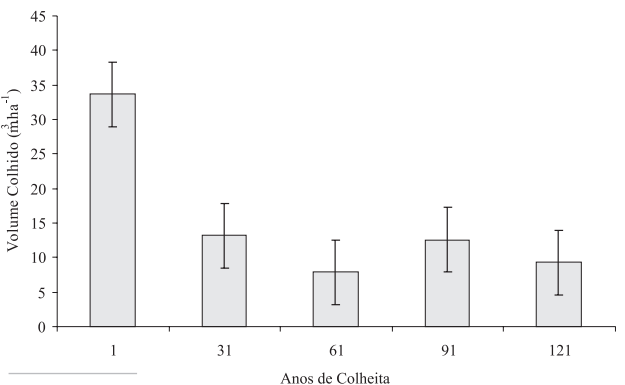

**Figura 7 -** Volume explorado por hectare em cada colheita.

**ACTA** 

**AMAZONICA** 

Geralmente se espera que o volume médio a ser colhido em todos os ciclos de corte seja equivalente ao volume comercial médio da primeira colheita. Nota-se na Figura 7 que o rendimento de 30 m<sup>3</sup> só foi disponível na primeira colheita, e que volume de madeira decresce nas colheitas subseqüentes e fica abaixo dos 30 m3 ha-1 planejado.

Este cenário assumiu que todas as árvores comerciais com DAP ≥ 60 cm, com exceção das defeituosas, serão exploradas. Isto resultará na retirada de 33,6667 m3 ha-1 na primeira colheita e, 13,1511 m3 ha-1, 7,9389 m3 ha-1, 12,5996 m3 ha-1 e 9,3323 m3 ha-1, respectivamente, no primeiro, segundo, terceiro e quarto ciclos (Figura 7).

No primeiro corte, o volume retirado representa um Incremento Médio Anual (IMA) de 1,12 m<sup>3</sup> ha<sup>-1</sup> ano<sup>-1</sup>. Nos ciclos o IMA diminui sensivelmente para em torno de 0,44 m<sup>3</sup> ha<sup>-1</sup> ano<sup>-1</sup>, 0,26 m<sup>3</sup> ha<sup>-1</sup> ano<sup>-1</sup>, 0,41 m<sup>3</sup> ha<sup>-1</sup> ano<sup>-1</sup> e 0,31 m<sup>3</sup> ha<sup>-1</sup> ano<sup>-1</sup>, respectivamente. Na prática, os valores obtidos na simulação estão mais próximos da realidade do que o valor praticado no primeiro corte.

As diminuições de volume podem ter um efeito significativo na viabilidade financeira das futuras colheitas. Isto sugere que o ganho da primeira colheita da floresta primária não será sustentado.

Os efeitos dos componentes estocásticos do modelo nos resultados da simulação são considerados no cálculo das médias com respectivo erro padrão associado. Outras fontes de incerteza da simulação resultam de erros sistemáticos que surgem das suposições feitas no modelo e de incertezas de valores de parâmetros das opções silviculturais do SYMFOR.

Entretanto, o modelo ecológico como implementado se mostrou uma ferramenta útil para descrever o estado futuro, provável da floresta, sem interferência. Quando usado para examinar os efeitos de diferentes cenários de manejo (tratamento leve, médio e pesado) resultou em valores, para o número de árvores, área basal e volume, discrepantes dos valores encontrados na floresta real.

Na simulação das práticas de manejo aplicadas nas florestas amazônicas, sugere-se que os benefícios financeiros da colheita podem diminuir durante vários ciclos de cortes e que o rendimento de volume de madeira não é sustentado.

É possível melhorar significativamente o regime de manejo, assumindo que o corte pode ser estendido para espécies que não eram comerciais em 1984 e que hoje são comerciais, como também as espécies chamadas potenciais ou potencialmente comerciais. A redução do diâmetro mínimo das árvores comerciais para 45 cm, também pode ser uma solução para melhorar a produtividade do manejo.

A aplicação de desbastes ou tratamento do povoamento é alternativa para tornar os valores da simulação compatíveis com a realidade e provavelmente seria possível ter uma produção sustentável. Entretanto, o módulo relativo ao desbaste precisa ser revisto, uma vez que, o modelo mata todas as árvores no ano que são tratadas e isto não reflete a realidade como se observa no item 4.1.1.2.

Phillips et al. (2004), simulando, com auxílio do SYMFOR, uma intensidade de corte de 40 m<sup>3</sup> ha<sup>-1</sup>, ciclos de corte de 30 anos para um diâmetro mínimo de 45 cm na Floresta Nacional do Tapajós, concluíram que a produção volumétrica é sustentável por seis ciclos, entretanto, a proporção de madeiras duras decresce a cada colheita comprometendo os benefícios econômicos do manejo.

## **CONCLUSÕES**

Com base nos resultados obtidos conclui-se que:

O modelo ecológico do SYMFOR, como implementado, é uma ferramenta útil para descrever à dinâmica da floresta sem interferência. Contudo, quando usado para examinar os efeitos de diferentes cenários de manejo (tratamentos leve, médio e pesado) resulta em valores discrepantes dos valores encontrados na floresta real, para os anos de monitoramento;

A simulação das práticas atuais de manejo aplicadas nas florestas amazônicas, durante vários ciclos de cortes, sugere que o rendimento de volume de madeira não é sustentável, entretanto, há de se considerar os erros apontados na conclusão anterior;

É necessário realizar maiores estudos e ajustes dos módulos do SYMFOR para melhorar o desempenho do modelo.

#### **BIBLIOGRAFIA CITADA**

Alder, D. 1995. *Growth Modelling for Mixed Tropical Forests*. Department of Plant Sciences, University of Oxford, Tropical Forestry Paper 30. 231pp.

Alder, D; Silva, J.N.M. 2000. An empirical cohort model for management of Terra Firme forest in the Brazilian Amazon. *Forest Ecology and Management*. 130: 141-157.

ACTA

AMAZONICA

- Dale, V.H.; Oneill, R.V.; Southworth, F.; Pedlowski, M. Modelling effects of land management in the Brazilian Amazonian settlement of Rondonia. 1994. *Conservation Biology*, 8: 196–206.
- Finegan, B. 1992. The management potential of neotropical secundary lowland rain forest. *Forest Ecology and Management,*  $47(2): 295 - 321.$
- Kammesheidt, L; Lezama, A.T.; Franco, W.; Plonczak, M. 2002. History of logging and silvicultural treatments in the western Venezuelan plain forests and the prospect for sustainable forest management. *Forest Ecology and Management*, 148: 1-20.
- Phillips, P.D.; Yasman, I.; Brash, T.E.; van Gardingen, P.R. 2001. Grouping tree species for analysis of forest data in Kalimantan (Indonesian Borneo). *Forest Ecology and Management,* 157: 205–216.
- Phillips, P.D.; van Gardingen, P.R. 2001a. The SYMFOR Framework for Modelling the Effects of Silviculture on the Growth and Yield of Tropical Forests. *In:* the proceedings of IUFRO 4.11 Conference: 'Forest Biometry, Modelling and Information Science', (Editor; K.Rennolls), University of Greenwich, 25- 29 June 2001. 12 p. Disponível em: http://cms1.gre.ac.uk/ conferences/iufro/proceedings/. Acesso em: 01/08/2004.
- Phillips, P.D.; van Gardingen, P.R. 2001b. The SYMFOR framework for individual-based spatial ecological and silvicultural forest models**.** SYMFOR Technical Notes Series No. 8, The University of Edinburgh. 22 p. Disponível em: http://www.SYMFOR.org/ technical/framework.pdf.
- Phillips, P.D.; Azevedo, C.P.; Thompson, I.S.; Silva, J.N.M. 2002. An ecological model for the management of natural forest in the Tapajos region, Amazonian Brazil. SYMFOR Technical Note Series No. 12, The University of Edinburgh, Edinburgh, 33pp. Disponívrl em: http://www.SYMFOR.org/technical/index.html. Acesso em: 01/08/2004.
- Phillips, P.D.; van der Hout, P.; Arets, E.J.M.M.; Zagt, R.J.; van Gardingen, P.R. 2002a. Modelling the natural forest processes

using data from the Tropenbos plots at Pibiri, Guyana. SYMFOR Technical Note Series No. 9, The University of Edinburgh, Edinburgh, 25pp. Disponível em: http://www.SYMFOR.org/ technical/index.html. Acesso em: 01/08/2004.

- Phillips, P.D., Brash, T.E., Yasman, I., Subagyo, S., van Gardingen, P.R. 2003. An individual-based spatially explicit tree growth model for forests in East Kalimantan (Indonesian Borneo). *Ecological Modelling*, 159: 1–26.
- Phillips, P.D., de Azevedo C.P., Degen, B., Thompson, I.S., Silva, J.N.M., van Gardingen P.R. 2004. An individual-based spatially explicit simulation model for strategic forest management planning in the eastern Amazon. *Ecological Modelling*, 173: 335–354.
- Queiroz, W.T. 1984. *Análise de fatores (factor analysis) pelo método da máxima verossimilhança: Aplicação ao estudo da estrutura de florestas tropicais*. Tese de Doutorado, ESALQ, Universidade de São Paulo. São Paulo, SP. 114pp.
- Silva, J.N.M.; Carvalho, J.O.P.; Lopes, J.C.A.; Oliveira, R.P.; Oliveira, L.C. 1996. Growth and yield studies in the Tapajós region, Central Brazilian Amazon. *Commonwealth Forestry Ver*, 75(4): 325–329.
- Silva, J.N.M.; Carvalho, J.O.P.; Lopes, C.A.; Almeida, B.F.; Costa, D.H.M.; Oliveira, L.C.; Vanclay, J.K.; Skovsgaard, J.P. 1995. Growth and yield of a tropical rain forest in the Brazilian Amazon 13 year after logging. *Forest Ecology and Management*, 71:267-274.
- Silva, J.N.M.; Lopes, J.C.A. 1984. *Inventario florestal continuo em florestas tropicais: a metodologia utilizada pela EMBRAPA-CPATU na Amazônia brasileira.* Belém: EMBRAPA-CPATU. EMBRAPA-CPATU. Documentos, 33. 36pp.
- Stone, S.W. 1988. Using a geographic information system for applied policy analysis: the case of logging in the Eastern Amazon. *Ecological Economics,* 27: 43–61.
- Vanclay, J.K. 1994. *Modelling forest growth and yield: applications to mixed tropical forests*. CAB International, U.K. 312pp.

Recebido em 19/04/2007 Aceito em 20/09/2007